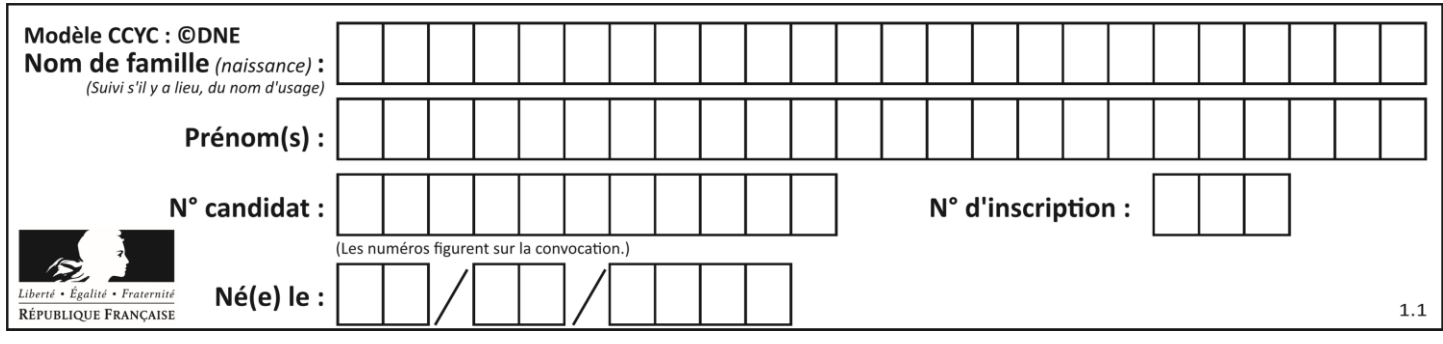

**PARTIE I**

Automatismes (5 points) **Sans calculatrice Example 20 minutes Durée** : 20 minutes

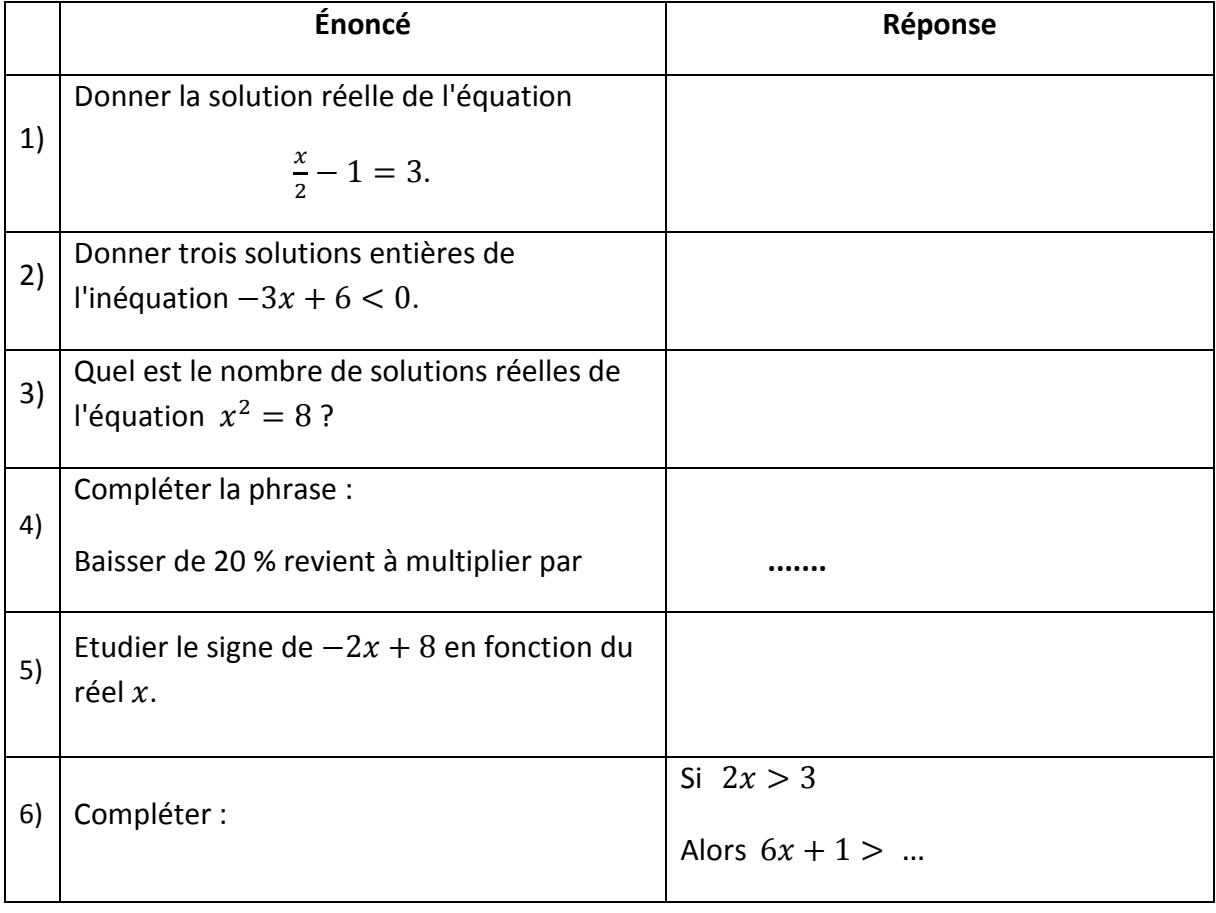

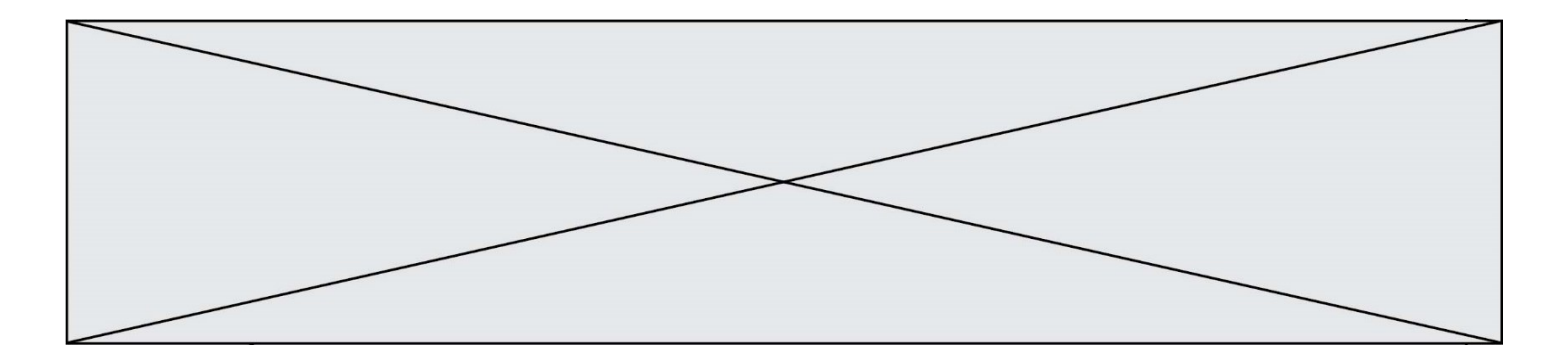

Pour les questions 7) à 10), **une seule** réponse est correcte parmi les quatre proposées pour chaque énoncé. **Compléter le second tableau** en indiquant la lettre (soit **a**, **b**, **c** ou **d**) de la réponse correcte. On ne demande pas de justification. Une réponse incorrecte ou une absence de réponse ou plusieurs réponses à une question, n'apporte ni ne retire aucun point.

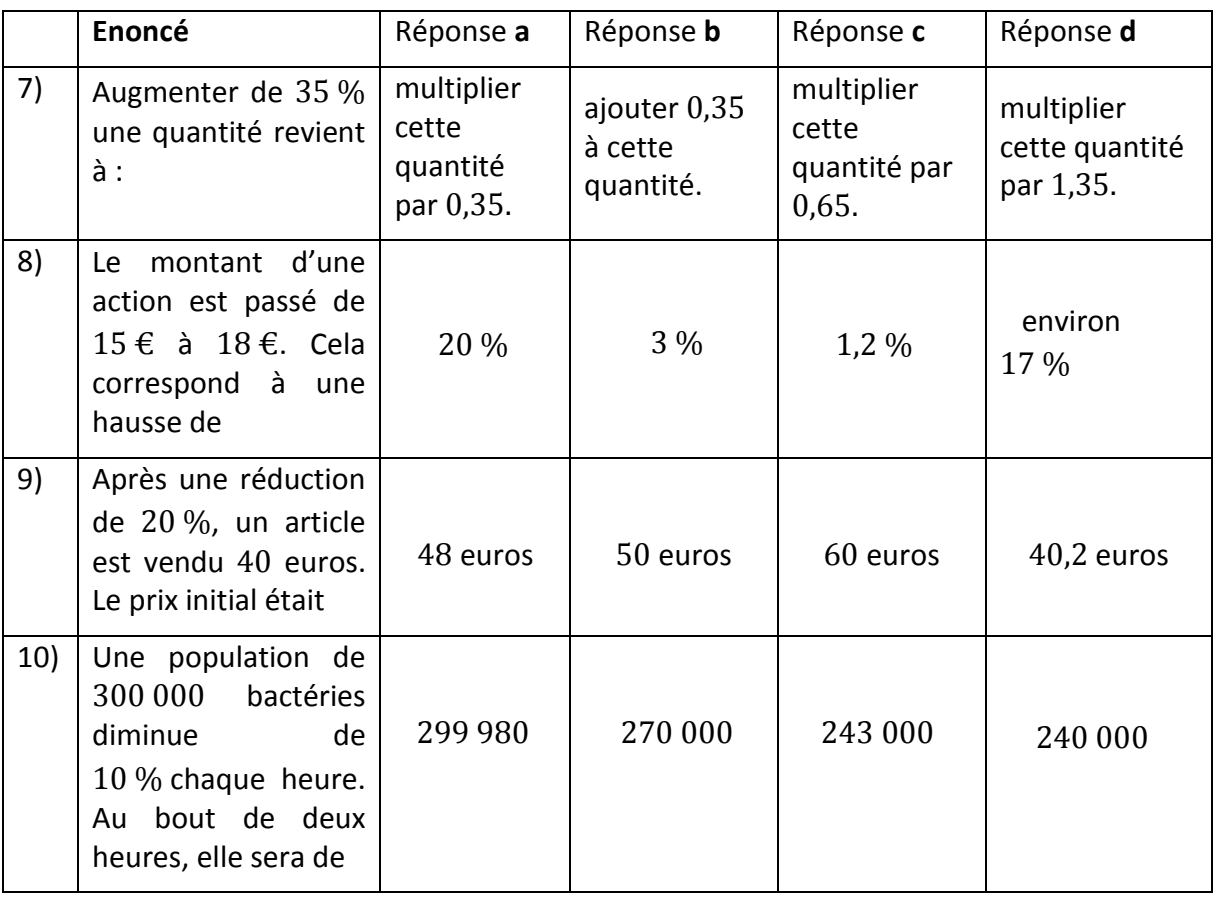

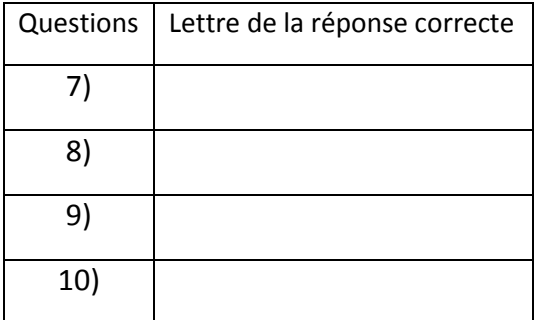

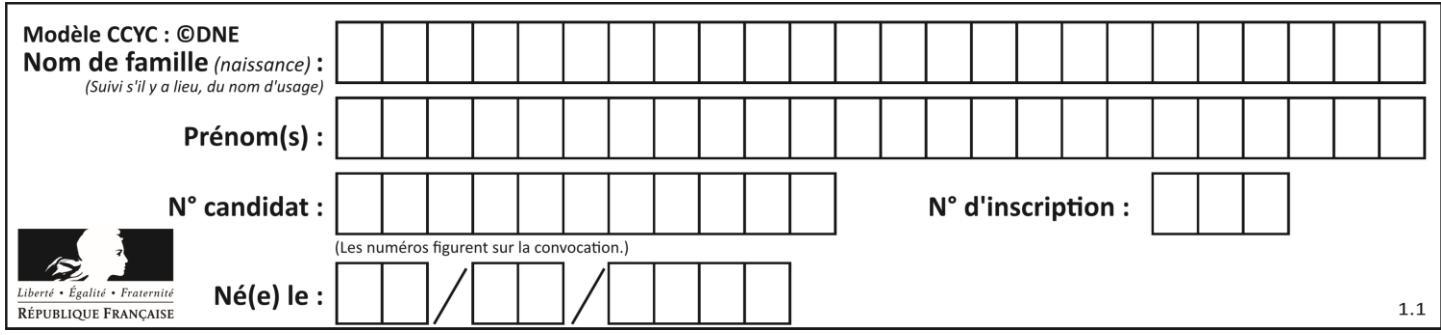

#### **PARTIE II**

#### **Calculatrice autorisée**

#### **Cette partie est composée de trois exercices indépendants**

# **EXERCICE 2 (5 points)**

On considère un jeu pour lequel on a une chance sur cinq de gagner chaque partie. Les parties successives sont identiques et indépendantes.

- **1.** Quelle est la probabilité de perdre une partie à ce jeu ?
- **2.** Une joueuse joue successivement trois parties. On note G l'événement « la partie est gagnée par la joueuse ». Soit X la variable aléatoire correspondant au nombre de parties gagnées par la joueuse.
	- **a)** Représenter la situation à l'aide d'un arbre de probabilité.
	- **b)** Soit E l'événement « La joueuse gagne la deuxième partie et perd les deux autres ». Justifier que la probabilité de l'événement  $E$  est égale à  $\frac{16}{125}$ .
	- **c)** Calculer  $P(X = 2)$ .
	- **d)** La probabilité que la joueuse gagne au moins une partie est-elle supérieure à 2  $\frac{1}{2}$  ? Justifier.

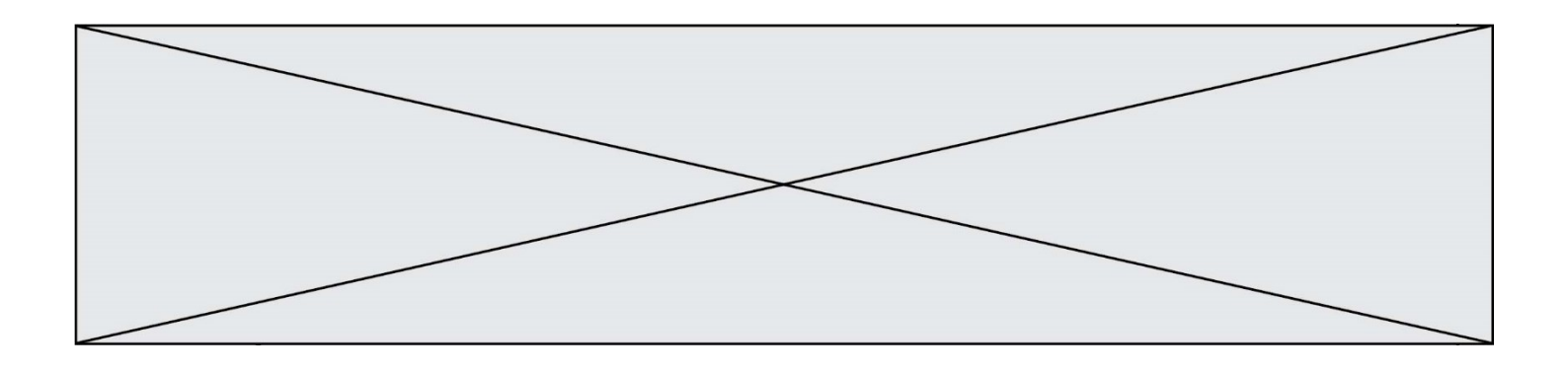

## **EXERCICE 3 (5 points)**

Soit *f* la fonction définie sur l'intervalle  $[0; 4]$  par :  $f(x) = -15x(x - 4)$ . On considère la courbe  $C$  représentant la fonction f dans un repère orthogonal du plan cidessous.

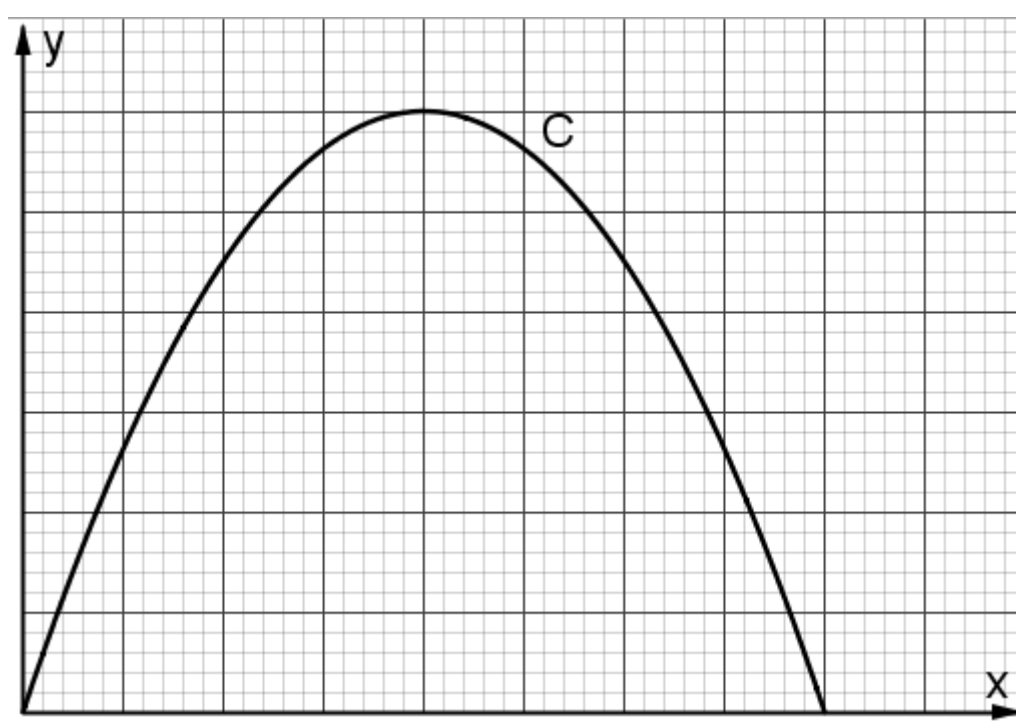

- **1.** Justifier que l'image de 2 par la fonction  $f$  est égale à 60.
- **2.** Résoudre dans l'intervalle  $[0; 4]$ , l'équation  $f(x) = 0$ .

 **3.** Sur le graphique donné **en feuille annexe à rendre avec la copie**, graduer les axes du repère en indiquant au moins une graduation sur chaque axe.

**4.** Résoudre graphiquement dans  $[0; 4]$ , l'inéquation  $f(x) > 45$ .

Suite à un accident, un polluant s'est déversé dans une rivière. On admet que  $f(x)$ représente la concentration en polluant dans l'eau de la rivière, exprimée en mg/L, où  $x$  est le temps, exprimé en heure, écoulé depuis l'accident avec x appartenant à l'intervalle  $[0; 4]$ .

 **5.** Durant combien de temps, la concentration en polluant a-t-elle dépassé 45 mg/L ?

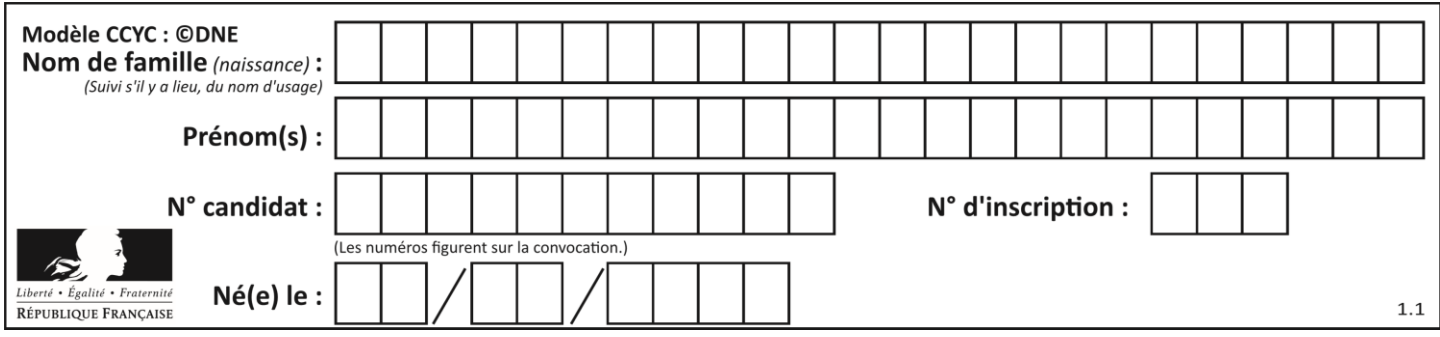

## **EXERCICE 4 (5 points)**

L'énergie photovoltaïque voit son coût baisser de façon importante depuis plusieurs années,

ce qui engendre une croissance forte de ce secteur.

**1.** On donne ci-dessous la production des années 2013 à 2015.

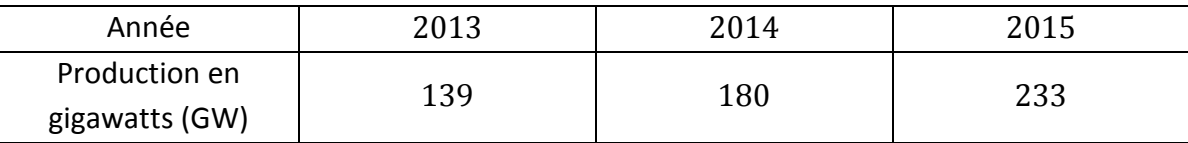

Le pourcentage d'augmentation de la production entre 2013 et 2014 est proche de 29,5 %.

Déterminer le pourcentage d'augmentation de la production entre 2014

et 2015 (arrondi au dixième) et comparer ce résultat avec le pourcentage d'évolution de la production entre 2013 et 2014.

- **2.** A partir de 2015, on a supposé que le taux de croissance annuel de la puissance solaire photovoltaïque installée dans le monde resterait constant et égal à 30 % pendant 10 ans. Avec ce modèle, pour tout entier naturel n, on note  $u(n)$  la puissance solaire photovoltaïque, exprimée en GW, installée dans le monde l'année 2015 +  $n$ . On a ainsi  $u(0) = 233$ . On obtient  $u(1)$  égal à 302,9.
	- **a)** Calculer et interpréter  $u(2)$  dans le contexte de l'exercice.
	- **b)** Ecrire une relation entre  $u(n + 1)$  et  $u(n)$ , valable pour tout entier naturel n.
	- **c) Sur la feuille annexe à rendre avec la copie**, compléter le script, écrit en langage Python, définissant la fonction production renvoyant la valeur  $u(n)$  pour un entier naturel  $n$ .
	- **d)** En 2018, la puissance installée mondiale en matière de solaire photovoltaïque s'élevait dans le monde à environ 512 GW. Est-ce cohérent avec le modèle proposé par la suite  $u$  ?

def production $(n)$ :  $k = 0$  $u = 233$ while  $k < n$ :  $u =$  ......... k = ………. return u

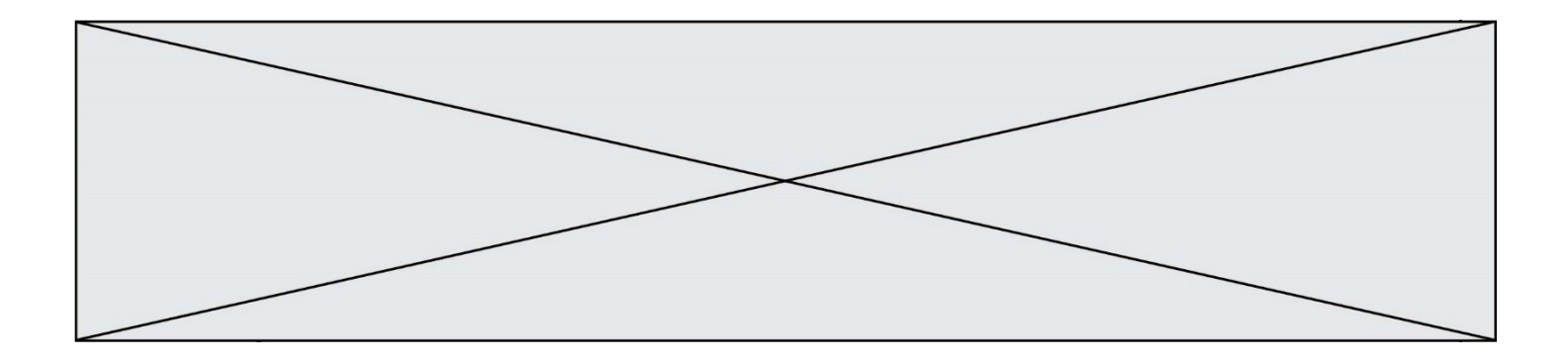

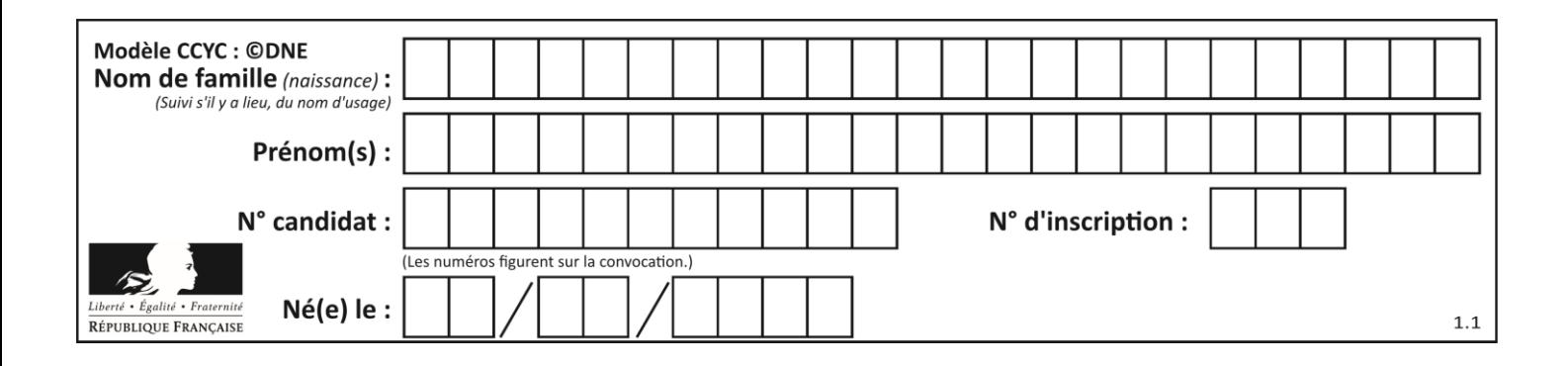

# **Annexe à rendre avec la copie**

#### **EXERCICE 3**

# **Question 2.** Graduer les axes du repère en indiquant au moins une graduation sur chaque axe.

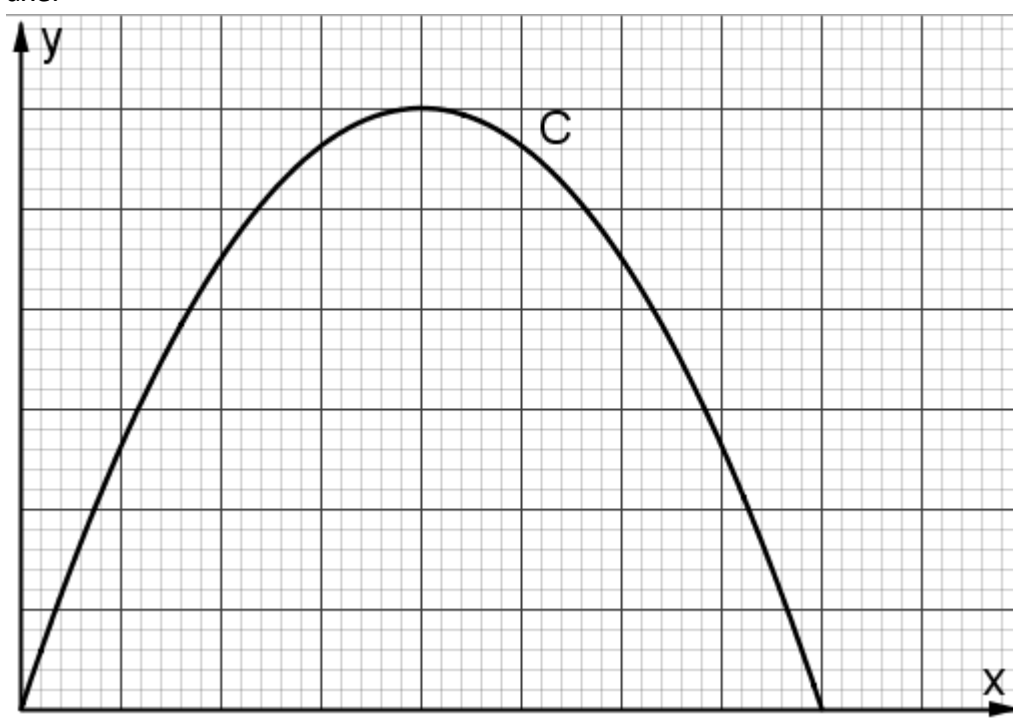

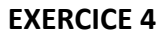

**Question 2. c)** Compléter les deux lignes incomplètes du script suivant.

def production $(n)$ :  $k = 0$  $u = 233$ while  $k < n$ :  $u =$  ......... k = ………. return u